**Dos casos para el uso de WXIS: sistema de biblioteca y archivo de noticias.** 

Jorge Luis Valverde Oliveros Lima, Perú infotext@itdg.org.pe

#### **ABSTRACT**

The present paper has by intention to share two experiences of developement using the WXIS and WWWISIS tools for solutions of information management.

One of these experiences was with the *Editorial Santillana* in Perú. They needed a complete library system in a web media with predefined searchs and intern modules for control of recorded books.

The other experience was made for the *Niños del Milenio* proyect from the The Save The Children in Perú first; and afterwards from GRADE. They needed to store and distribute information in the press media that was important for the works and investigations. In the following pages we present the details of the solutions that were applied for each of

these institutions.

#### RESUMEN

El presente trabajo tiene por intención compartir dos experiencias de desarrollo usando las herramientas *wxis* y *wwwisis* para soluciones de gestión de información.

Una de estas experiencias fue con la Editorial Santillana, Perú. Ellos necesitaban un sistema completo de biblioteca en un entorno web que comprendiera búsquedas predefinidas, y módulos para el control del material registrado.

La otra experiencia fue para el proyecto Niños de Milenio a cargo de The Save The Children Perú en un primer momento; y de GRADE, posteriormente. Necesitaban almacenar y administrar información que encontraban relevante en los medios de prensa para sus trabajos e investigaciones.

En las siguientes páginas damos detalle de las soluciones que se aplicaron para cada una de estas instituciones.

APPLICATIONS / DATA BASE / BROWSER / INTERNET / WEB / NEWS / BOOKS / APLICACIONES / BASES DE DATOS / BUSCADOR / INTERNET / WEB / NOTICIAS / LIBROS

Con los dos casos que presentamos a continuación esperamos compartir con ustedes las ventajas que encontramos en el uso de las herramientas CDS/ISIS. En particular con *wwwisis* y *wxis;* con las que, junto a otros recursos propios de la web, diseñamos y desarrollamos aplicaciones que mejoran el acceso y gestión de información.

Esperamos asimismo recoger sus sugerencias u observaciones que nos permitan seguir explorando en las posibilidades que estas herramientas ofrecen.

**CASO 1** 

1

**SANTILLANA http://www.gruposantillana.com.pe**

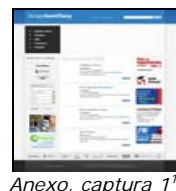

Santillana es una empresa dedica a la edición y publicación de libros, principalmente de textos escolares. En biblioteca cuentan con los libros que publican, los que reciben de otras casas Santillana en América Latina, y obras de consulta en general. La necesidad de ubicar los libros fácilmente, la cantidad de

<sup>1</sup> Consultar el documentos Anexos.

personas que acuden a biblioteca, y la frecuencia con que lo hacen, requieren de un sistema que registre, organice y controle la disponibilidad de toda la colección.

# **SISTEMA DE BIBLIOTECA**

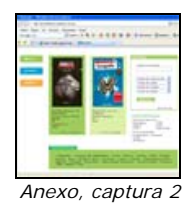

Las características que presentaremos no son todas, pero sí las que nos interesa resaltar.

### Sobre las novedades

Los usuarios acceden desde la primera página a las novedades o últimos registros ingresados. Estos se presentan junto a la carátula del libro previamente escaneada y ubicada en un directorio determinado. Adicionalmente pueden entrar a *más novedades* y acceder a un listado con los últimos libros ingresados. *Anexo, captura 3* 

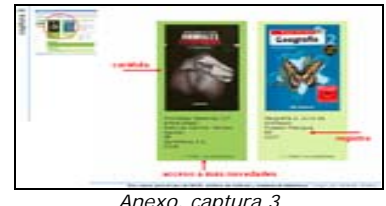

Sobre el acceso a varias bases de datos y los tipos de acceso.

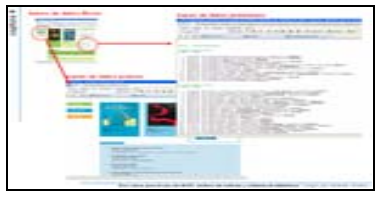

*Anexo, captura 4 y 5* 

Desde la primera página, a través de *links* o directamente, los usuarios acceden a varias bases de datos a la vez y a la misma base de datos pero de distintas maneras.

Trabajando con prefijos y con el diccionario los usuarios tienen, por ejemplo, las áreas que comprenden las colecciones de Textos escolares y Fondo generales; y el contenido de otros campos para construir un formulario de búsqueda.

Sobre el tipo de búsqueda: búsquedas predefinidas y precisas.

Con los términos recuperados en la primera página los usuarios tienen un listado de búsquedas predefinidas, y opciones para precisar su búsqueda.

En la base de datos prensa incorporamos un calendario en *javascript* que les permite las búsquedas por fechas. **And a contract of the set of the set of the set of the set of the set of the set of the set of the set of the set of the set of the set of the set of the set of the set of the set of the set of the s** 

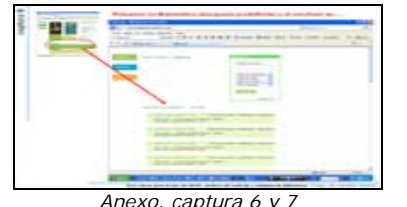

### Sobre los resultados

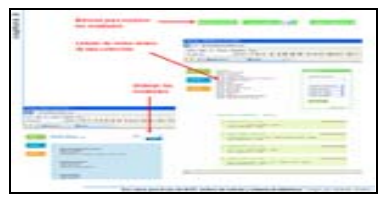

*Anexo, captura 8* 

Los resultados son presentados en páginas de 25 registros. Al final de cada página tienen opciones para avanzar, retroceder o ir a una página determinada.

Al buscar por colecciones los resultados muestra el listados que de las series que comprende tal colección.

En la base de datos prensa pueden ordenar los registros en función a campos establecidos.

#### Sobre la presentación de los registros

En cada registro tienen la opción de generar nuevas búsquedas a partir del contenido de los campos, por ejemplo, Autor, Serie y Descriptores.

En conexión con la base de datos préstamos pueden ver si el libro está disponible.

En la base de datos prensa los registros tienen un vínculo a un archivo PDF

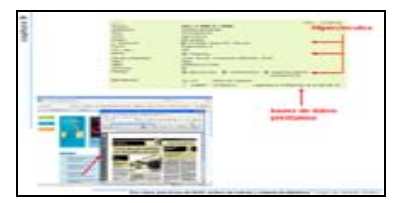

*Anexo, captura 9* 

## Sobre la edición de registros

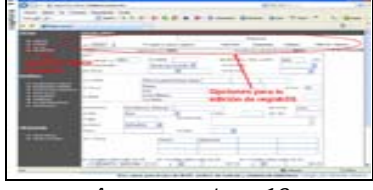

*Anexo, captura 10* 

Desde un módulo de administración el responsable de la actualización de las bases de datos puede ingresar un registro nuevo, ir de registro en registro o buscar uno en particular para editarlo, copiar el contenido a un registro nuevo, y eliminar el contenido del mismo. En la base de datos *usuarios* hacen el registro y control de las personas que usan la biblioteca.

### Sobre el préstamo y devolución de libros

El responsable tiene módulos para préstamos y devolución de libros. En el primero se levanta el contenido de la base de datos usuarios y, después de verificar si el libro está disponible, se ejecuta el préstamo. Para las devoluciones sólo se indica el número del libro.

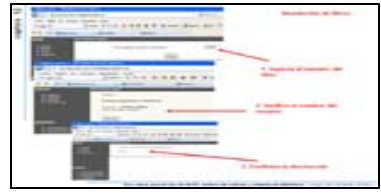

Anexo, captura 11 y 12

## Todos los préstamos se cargan a la base de datos *préstamos* donde puede hacer consultas o reportes.

### Sobre los reportes

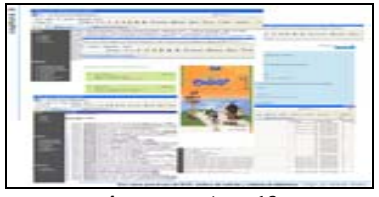

*Anexo, captura 13* 

Para el envío de alertas informativas, informes o consultas específicas, el responsable puede realizar búsquedas bajo una presentación determinada.

Por ejemplo, últimos ingresos de libros, libros comprados, textos escolares Santillana y libros prestados. Cada uno de estos reportes tiene un formato de presentación específico en función a la finalidad que cumpla.

### Sobre la impresión de etiquetas

Un reporte especial es el de etiquetas, en éste se trabaja con un formato tal que haciendo *copy-paste* a un archivo *word* queda listo para imprimir el código de los libros sobre las etiquetas.

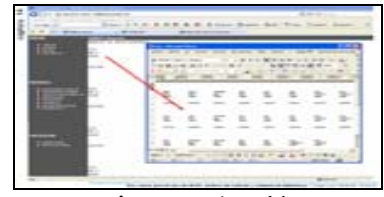

*Anexo, captura 14* 

#### Sobre el inventario

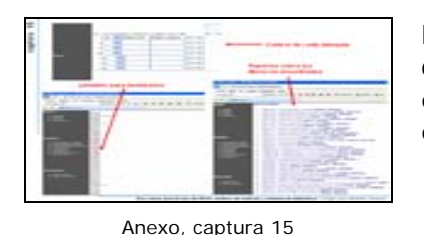

Para realizar inventarios, la persona a cargo tiene control sobre cada ejemplar, dispone de reportes para el chequeo y ejecuta informes sobre los libros no encontrados.

**CASO 2** 

**NIÑOS DEL MILENIO**  http://www.ninosdelmilenio.org

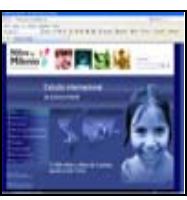

*Anexo, captura 16* 

Niños del Milenio es un proyecto internacional que estudia la situación de pobreza de los niños en Etiopia, Vietnam, India y Perú.

Los medios de prensa resultan para sus investigaciones una fuente de información valiosa, en donde deben medir la presencia e impacto que tienen los temas relacionados a niñez y pobreza.

#### **ARCHIVO DE NOTICIAS**

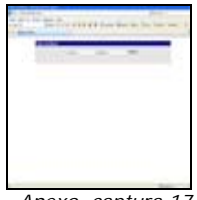

*Anexo, captura 17*

A continuación resaltamos las características que no están presentes en el caso anterior.

#### Sobre el acceso

El acceso está restringido a dos tipos de usuarios: los que sólo hacen consultas y los que actualizan el archivo.

Siendo más de una las personas que actualizan el archivo, el sistema graba los datos del usuario para cada registro actualizado. *Anexo, captura 18*

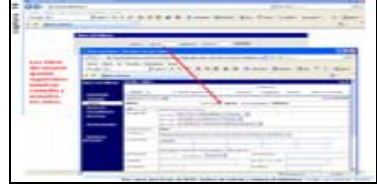

Sobre las búsquedas

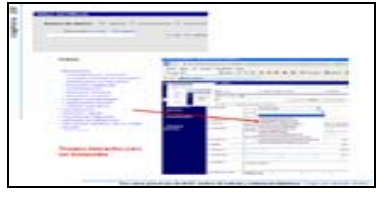

*Anexo, captura 19*

Los usuarios disponen de búsquedas sobre todas las bases de datos y sobre alguna en particular.

Pueden buscar por todas las palabras, cualquiera de ellas o una frase completa. Pueden definir los campos sobre los que van a buscar, hacer conexiones y precisar el formato que quieren usar. También pueden hacer uso del *diccionario* para ejecutar sus búsquedas

#### Sobre el tesauro

Se trabaja con una base de datos tesauro para llevar el control de los temas (estandarizados y jerarquizados) que usan para la descripción de cada nota periodística.

Tanto para el ingreso como para las búsquedas los usuarios seleccionan un tema que despliega a su vez los temas que comprende. **Anexo**, captura 20 *Anexo, captura 20 Anexo, captura 20* 

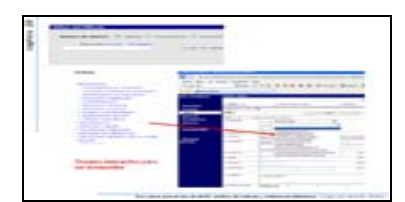

#### Sobre los resultados

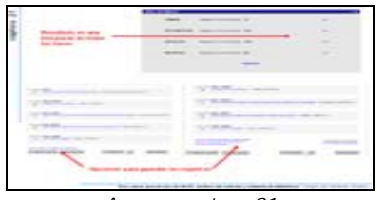

*Anexo, captura 21*

Los usuarios pueden seleccionar registros de una de las páginas del resultado de una búsqueda y guardarlos para seguir revisando otras páginas. Para la opción de búsqueda sobre todas las bases de datos los usuarios tienen un resultado previo donde ven la cantidad de registros recuperados para cada

#### Sobre reportes

Los usuarios pueden realizar reportes indicando un rango de fecha o haciendo búsquedas. Para el primer caso, el formato del reporte está preparado para ser copiado a un archivo *excel*. En el segundo caso, el resultado se puede ordenar en varios niveles.

base.

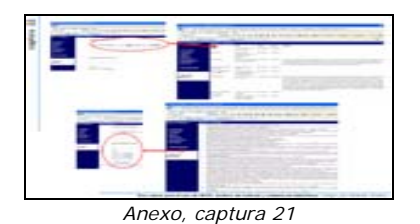

Hemos visto cómo combinando *wwwisis, wxis* y recursos propios de la web como *javascript* podemos buscar en varias bases de datos a la vez, en la misma base de datos de distintas formas, configurar los accesos, grabar los datos del usuario (también para estadísticas), levantar listados en función al contenido de campos determinados, predefinir búsquedas, capturar uno o varios registros, grabar y ordenar los resultados, y elaborar reportes sin limitaciones de diseño.

Con estos dos casos presentados queremos dejar constancia de las muchas posibilidades que se abren con el uso del *wwwisis* y *wxis* para desarrollar aplicaciones que satisfagan nuestras necesidades de organizar información y la de nuestros usuarios.

Tal como indicamos al inicio, pretendemos con esta breve exposición hacer hincapié en la utilidad de las herramientas CDS/ISIS para la gestión de información.